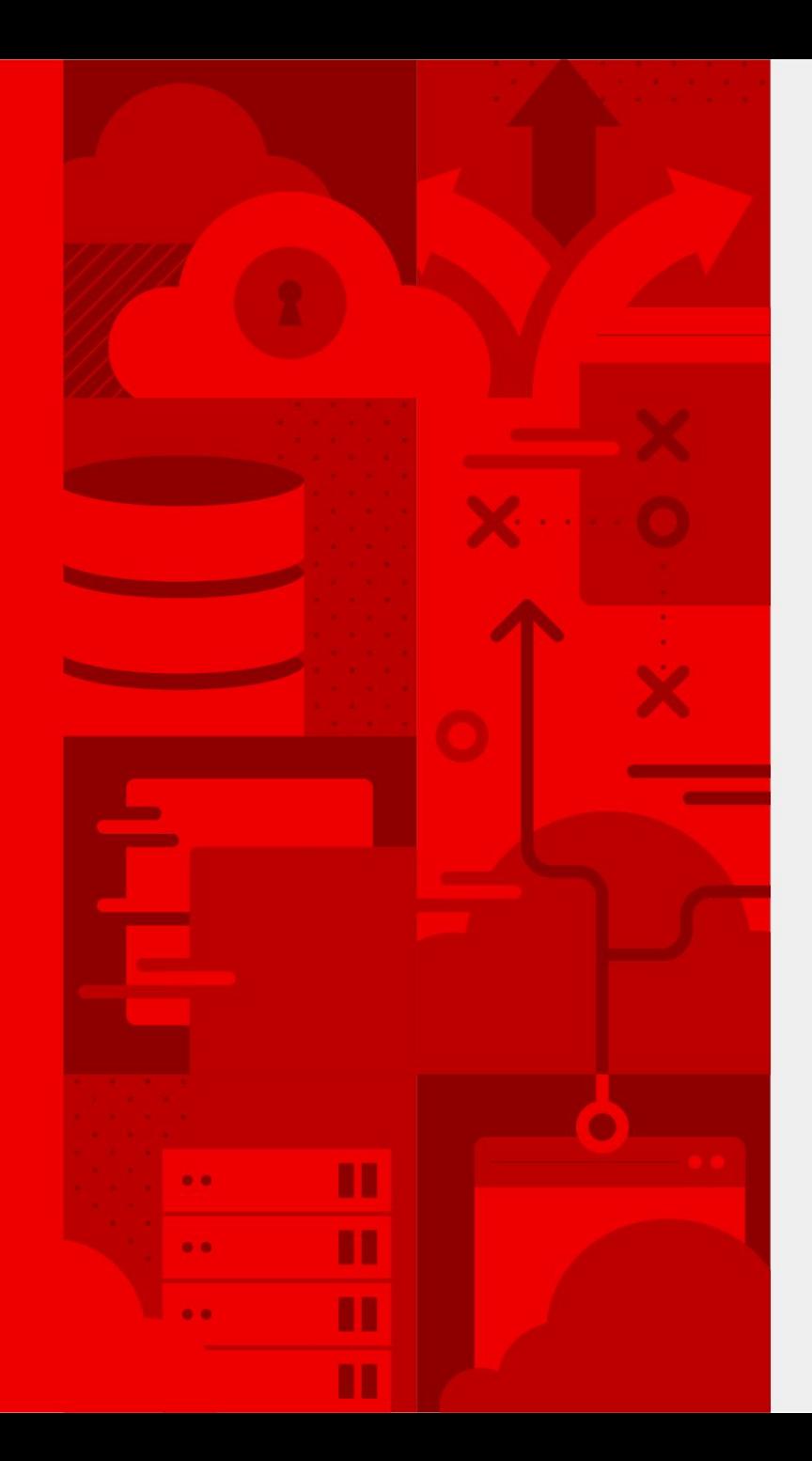

# **Jaeger Project Introduction**

Juraci Paixão Kröhling Software Engineer @jpkrohling

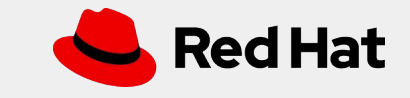

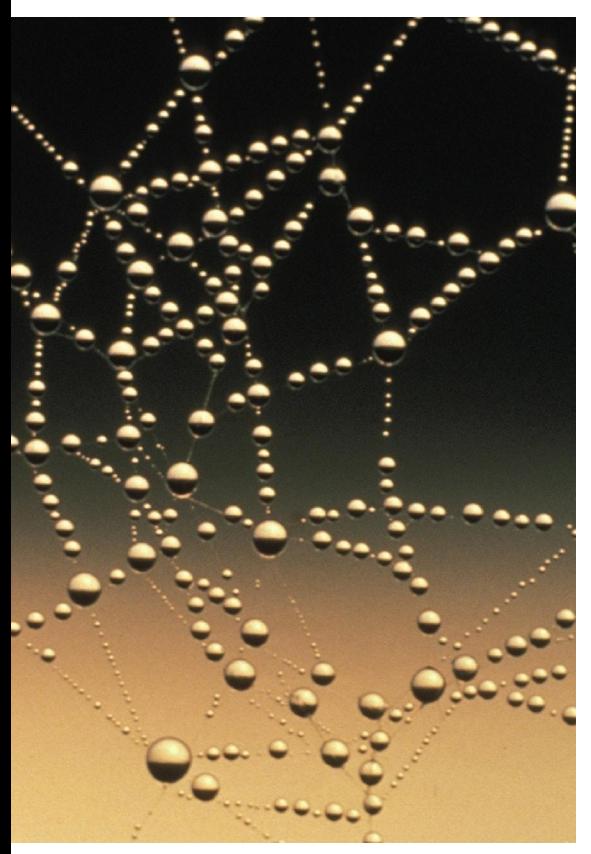

Source: [pexels.com](https://www.pexels.com/photo/abstract-close-up-cobweb-connection-276502/)

## Distributed Tracing

- \* What is distributed tracing?
- \* Why do we need it?
- \* How does it work?

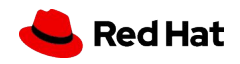

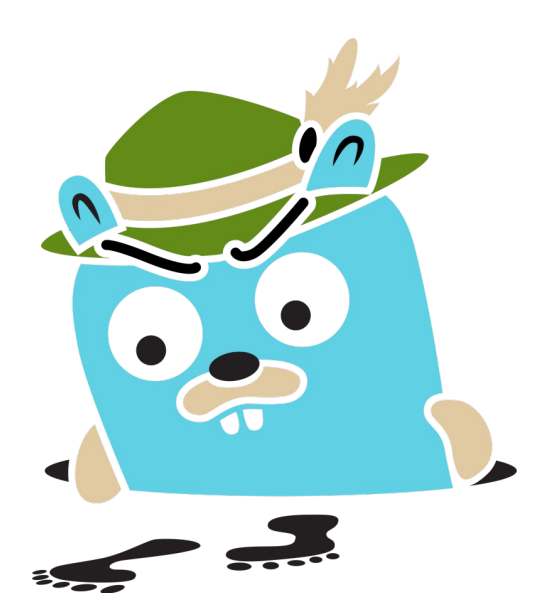

## Jaeger

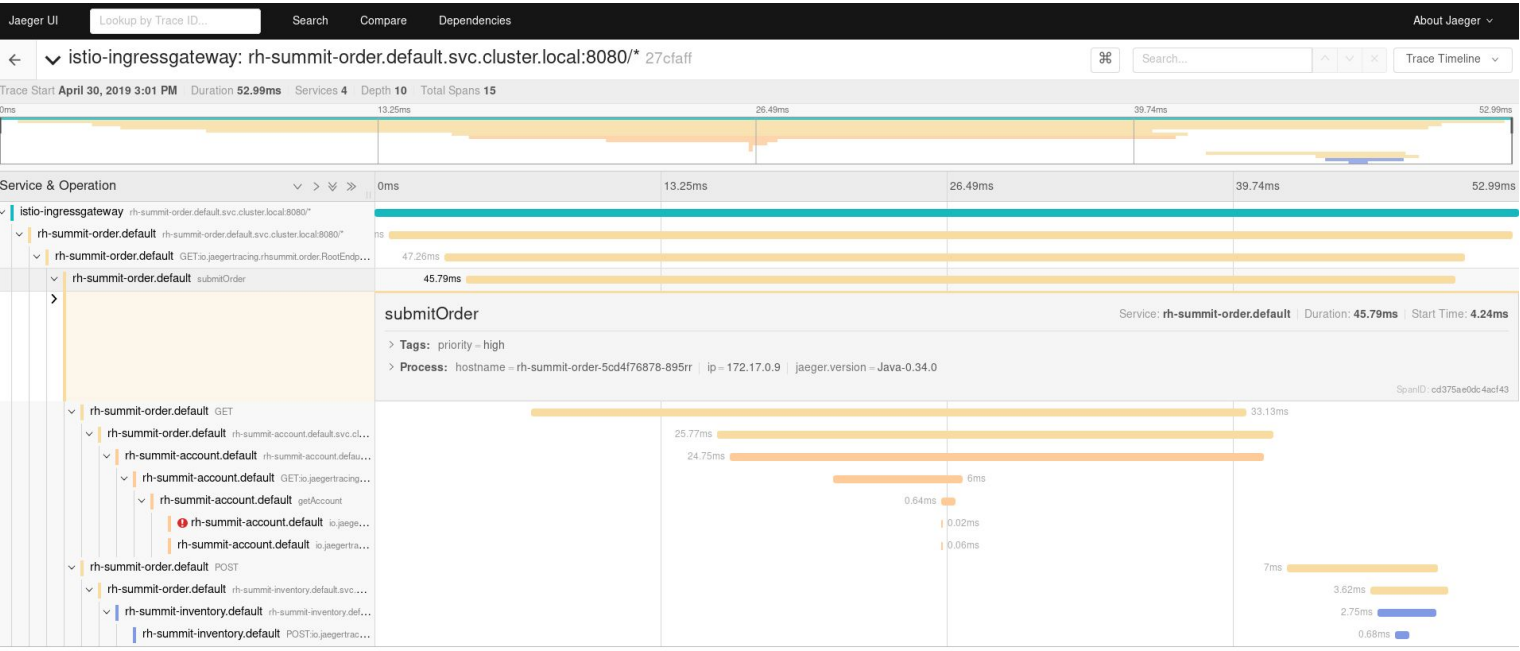

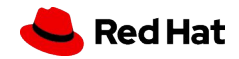

ect. :Client intsService accountsService;

ect. :Client itoryService inventoryService;

ect. er tracer;

iuces(MediaType.TEXT PLAIN) ic String submit() { ry (Scope scope = tracer.buildS scope.span().setTag("priori"  $Account$   $account$  =  $account$ s Order order = new Order(UUII inventoryService.processOrde return String.format("Order

### Jaeger (for developers)

\* OpenTracing tracer for: Java, Go, C++, C#, ...

\* "Exporter" for OpenCensus

**Red Hat** 

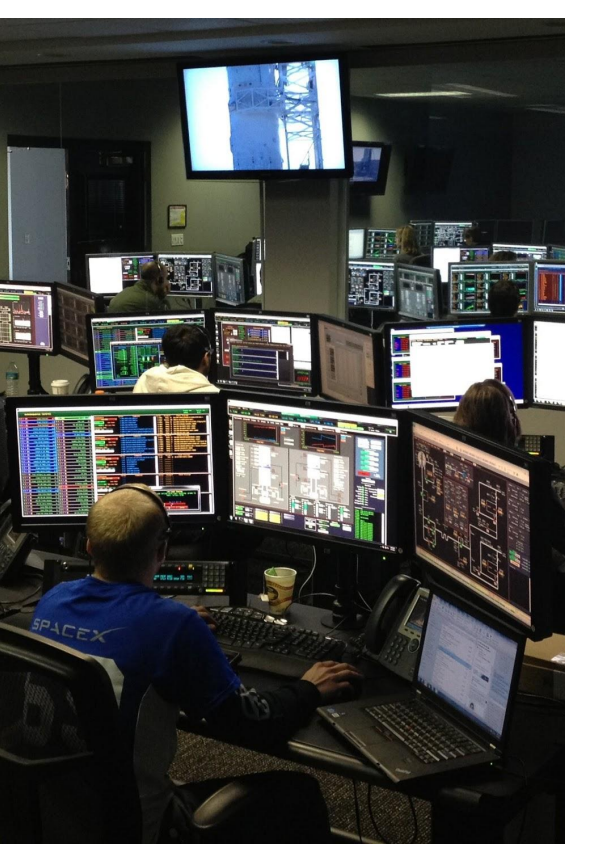

Source: [pexels.com](https://www.pexels.com/photo/men-working-at-night-256219/)

#### Jaeger (for operators)

- \* Bare metal
- \* Kubernetes
- \* OpenShift

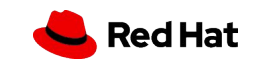

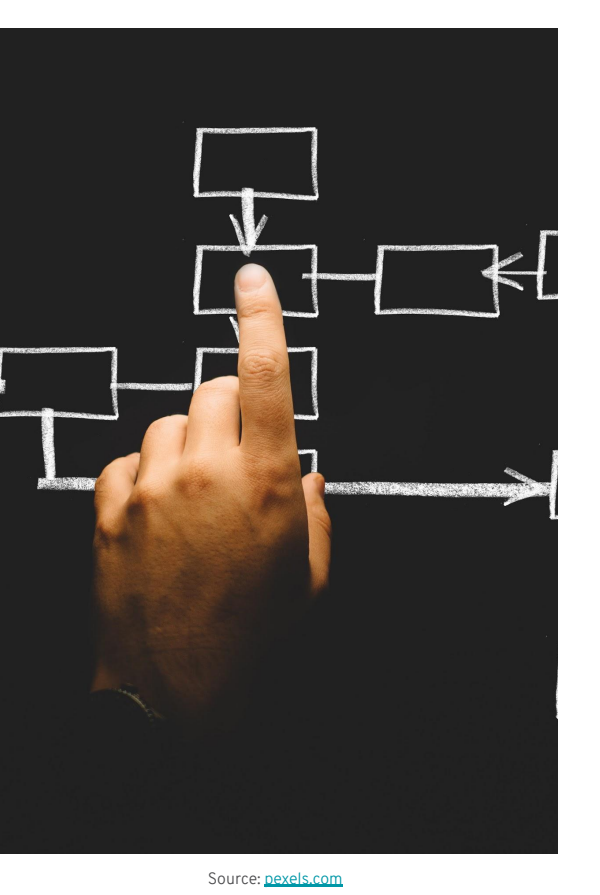

#### Components

\* Client / Tracer

\* Agent

- \* Collector
- \* Query / UI
- \* Ingester

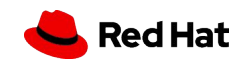

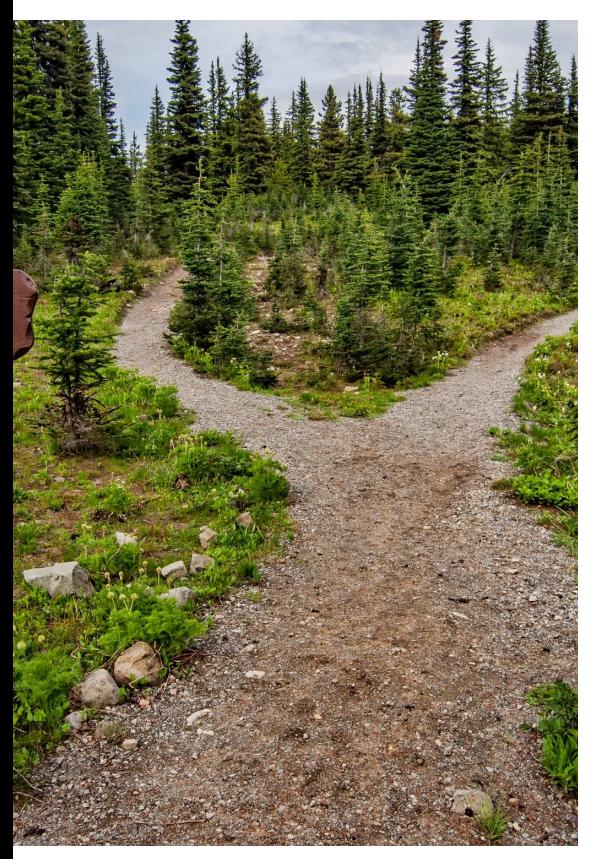

Source: [pexels.com](https://www.pexels.com/photo/photo-of-pathway-surrounded-by-fir-trees-1578750/)

### Roadmap

- \* Storage plugins
- \* Adaptive sampling
- \* Data mining

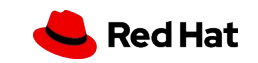

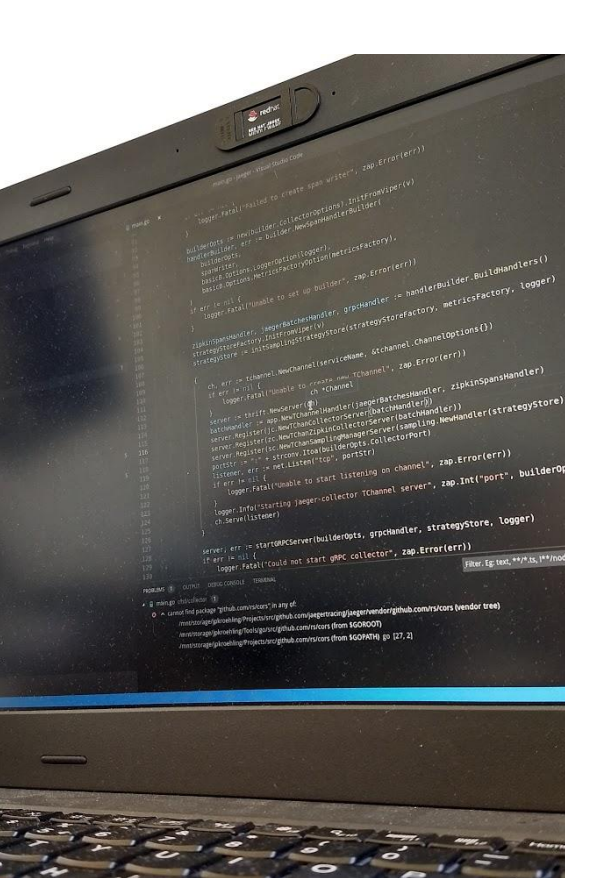

# Join us

- \* jaegertracing.io/get-in-touch
- \* Bi-weekly meetings
- \* Tons of "good first issue" items

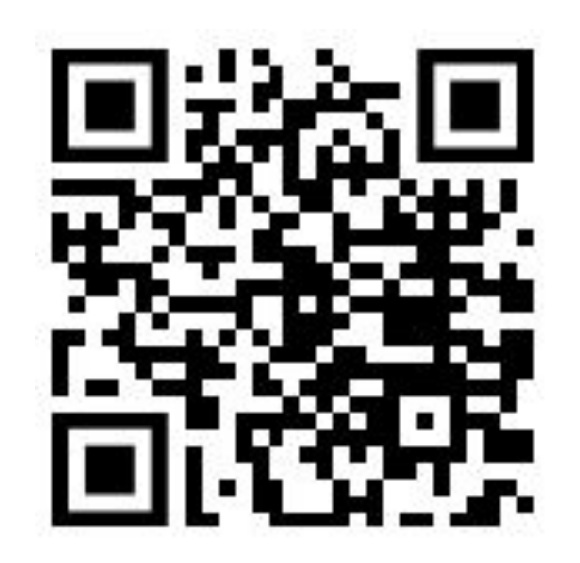

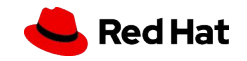